# **P R O G R A M M - I N F O R M A T I O N 03/94 Stand: 03.94**

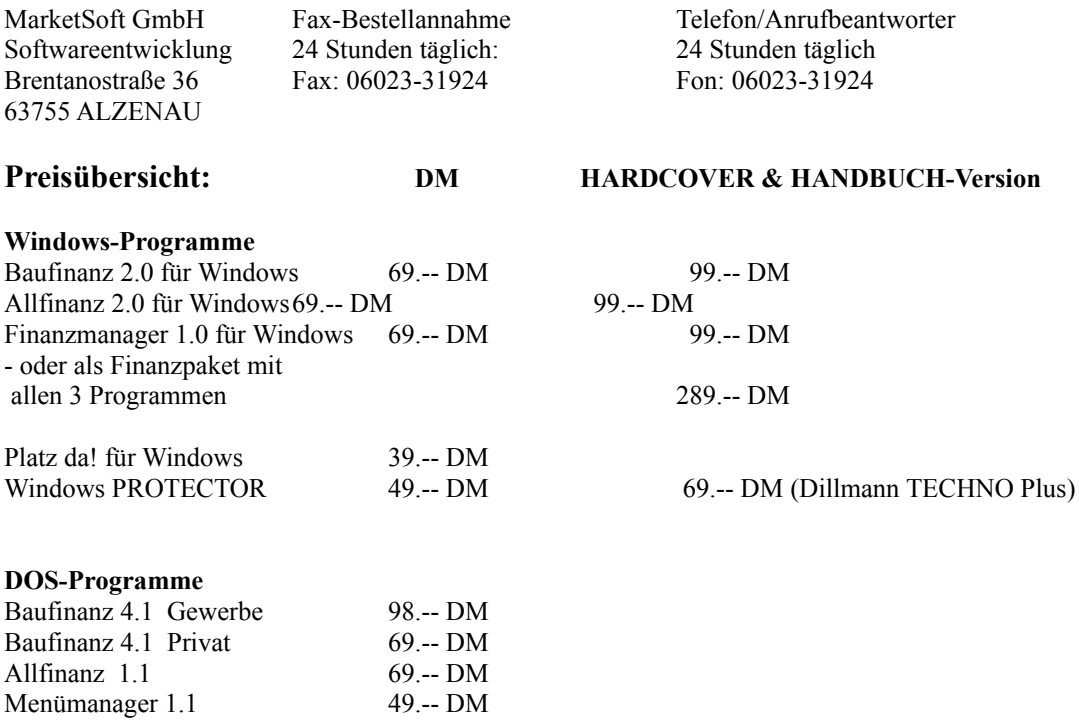

Zur Bestellung nutzen Sie bitte den Bestellschein BESTELL.TXT aus dem Programmenü Info/Tips.

# **Programmvorstellung der Finanzlinie:**

#### **Die Finanzlinie:**

Die Finanzlinie ist ein neues Konzept von MarketSoft. Unter dem Titel Finanzlinie faßt MarketSoft seine 3 Windows-Erfolgsprogrammme:

## **Baufinanz 2.0 für Windows Allfinanz 2.0 für Windows Finanzmanager 1.0 für Windows**

unter einem Dach zusammen.

Die Programme ergänzen sich optimal in Ihrer Zusammensetzung. So deckt das Programm Baufinanz die Kalkulationen im Bereich Immobilenerwerb ab, gibt Finanz- und Steuertips beim Immobilienerwerb und hilft mit einer Checkliste durch den Behördendschungel.

Beim Programm Allfinanz dreht sich alles um die private Kapitalmehrung. 23 Spar- und Tilgungsberechnung helfen jedem Anwender, die Anlage seiner Finanzen optimal vorzunehmen. Das dritte Programm in der Finanzlinie ist der Finanzmanager. Mit dem Finanzmanager 1.0 für Windows verwalten Sie Ihre Bank,- Bauspar,-und Versicherungskonten, managen Ihre Einnahmen und Ausgaben und haben somit stets Ihre Finanzen fest im Griff. Zusätzlich erlaubt der Finanzmanager einen direkten Zugriff auf die Programme Allfinanz und Baufinanz und gibt Ihnen somit die optimale Unterstützung Ihrer Finanzplanung.

Die Programme der Finanzlinie können als Diskettenversion ( Lieferung erfolgt ohne gedrucktem Handbuch. Der Handbuchtext liegt als Textdatei vor und kann auf einem Drucker ausgegeben werden) günstig bezogen werden, oder als kommerzielle Programmversion mit Hardcover und gedrucktem Handbuch. Sollten Sie alle 3 Programme mit gedruckten Handbüchern bestellen bietet sich der günstige Paketpreis an (Siehe obige Preisvorstellung).

#### **Baufinanz 2.0 für Windows (aus der Finanzlinie)**

#### **Was ist Baufinanz für Windows ?**

Baufinanz für Windows hilft Ihnen durch umfangreiche Berechnungsmöglichkeiten ihre Entscheidung beim Erwerb von Eigentum abzusichern, indem Sie verschiedene Finanzierungsmodelle berechnen können. Durch eine Vielzahl von Tips und Informationen, Steuervorteilberechnungen etc. wird Baufinanz 2.0 für Windows zu einem wichtigen Instrument während der Planung Ihrer eigenen vier Wände. Mit der Bauspar- & Hypothekenkontenübersicht haben Sie mit Baufinanz auch Ihre Immobilienkonten unter Kontrolle. Für den gewerblichen Anwender wird es sehr nützlich sein, daß das Programm Mehrmandantenfähig ist und alle Daten gespeichert werden können. Dem privaten Anwender wird die einfache Bedienung des Programmes von Nutzen sein. Sie müßen kein Finanzexperte sein, um mit dem Programm zu arbeiten. Fachbegriffe werden erklärt , das Programm und die Eingaben sind sehr leicht zu bedienen. Steuertips, Finanzierungstips und eine Checkliste für Eigentumserwerber helfen Ihnen die richtigen Entscheidungen zu treffen, Steuervorteile zu nutzen und Ihren Traum vom eigenen Heim Wirklichkeit werden zu lassen.

Folgende Rechenoperationen stehen zur Verfügung:

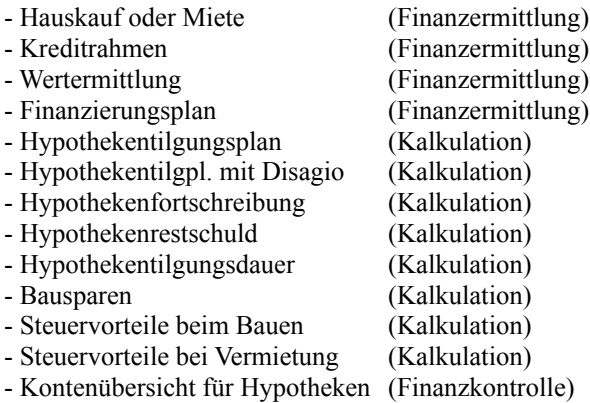

Mit Taschenrechner, Druckausgabe, Finanzgrafiken uvm.

Presseauszug PC-Zeitschriften: **DOS-Shareware 6/90** (DOS-Vers. 2.0) **DOS-Trend 6-7/92** (DOS-Vers. 3.0) **PC-Praxis 4/92** (DOS-Vers.4.0) **Computer Live 10/92** (DOS-Vers.4.0) **PC-Aktiv 1/94** (Vers. 1.0) **DOS-Trend 2/94** (Vers. 1.0) **DOS-Trend Sonderheft 22** (DOS-Vers 4.1)

Systemvoraussetzung: Betriebssystem : ab MS-DOS 3.3 / Dr.DOS mit MS-Windows 3.1 oder höher Grafikkarte : VGA-Karte Hauptspeicher : Mind. 2 MB, Herstellerempfehlung: 4 MB Festplatte : Empfohlen ( 2 MB freier Speicherplatz) Preis : 69.- DM (Hardcover-Version 99.- DM)

#### **Allfinanz 2.0 für Windows (aus der Finanzlinie)**

# **Was ist Allfinanz für Windows?**

Eine systematische Vermögensplanung ist der Grundstein für eine gesunde Kapitalmehrung. Allfinanz für Windows (Afwin) hilft Ihnen mit zahlreichen Kalkulationsprogrammen Ihre Finanzen optimal anzulegen, so daß Ihr Geld sich vermehren und für Sie arbeiten kann. Allfinanz 2.0 für Windows überzeugt mit seinen enormen Rechenleistungen (23 Programme zum Thema Vermögen, Kredit, Vorsorge, Geld&Wertpapier und Auto), und seinen nützlichen Tools wie zuschaltbarer Taschenrechner, Finanzgrafiken und TicTacToe - das Spiel für die kleine Pause.

Für den gewerblichen Anwender wird es sehr nützlich sein, daß das Programm Mehrmandantenfähig ist und alle Daten gespeichert werden können. Dem privaten Anwender wird die einfache Bedienung des Programmes von Nutzen sein. Sie müßen kein Finanzexperte sein um mit dem Programm zu arbeiten. Fachbegriffe werden erklärt , das Programm und die Eingaben sind sehr leicht zu bedienen

Überzeugen Sie sich von folgende Rechenoperationen: Rubrik

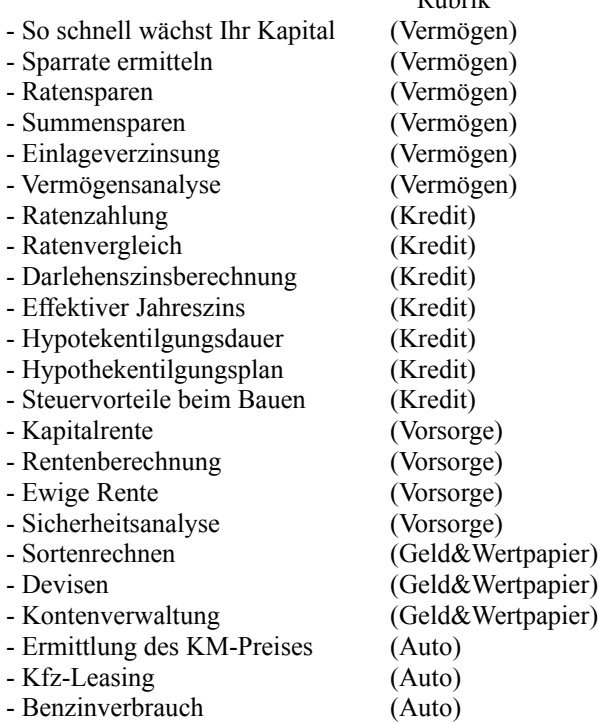

Des weiteren hat Allfinanz 2.0 für Windows die Menüs DATEIVERWALTUNG und INFO/TIPS, Taschenrechner, TicTacToe, Druckereinrichtung, Systemsteuerung u.s.w Mit Allfinanz für Windows planen Sie Ihre Kapitalmehrung und haben Ihre Finanzen im Griff!

#### **Die Beurteilung der Presse:**

Highscreen 11/93: "Dank der hohen Flexibilität des Programms gehört Allfinanz zu der Kategorie von Anwendungen, die eigentlich in jede Softwaresammlung gehören."

Presseauszug PC-Zeitschriften: **Highscreen 11/93** (Vers. 1.0) **PC-Professionell 12/93** (Vers. 1.0) **PC-Direkt 12/93** (Vers. 1.0) **PC-Windows 12/93** (Vers. 1.0) **DOS-Trend 12/93-1/94** (Vers. 1.0) **DOS-Trend Sonderheft 22** (Vers. 10)

Systemvoraussetzung: Betriebssystem : ab MS-DOS 3.3 / Dr.DOS mit MS-Windows 3.1 oder höher

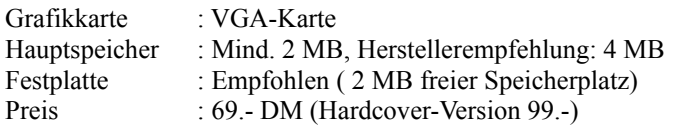

## **Finanzmanager 1.0 für Windows (aus der Finanzlinie)**

#### **Was ist Finanzmanager für Windows?**

Hat Ihnen Ihr Finanzberater von der Bank schon einmal gesagt, daß Sie den Minusbetrag auf Ihrem Girokonto, durch eine Umbuchung von Ihrem Sparbuch ausgleichen sollten, um Zinsen zu sparen? Der Finanzmanager informiert Sie über diese Möglichkeit.

Mit dem Finanzmanager 1.0 für Windows verwalten Sie Ihre Bank,- Bauspar,-und Versicherungskonten, managen Ihre Einnahmen und Ausgaben und haben somit stets Ihre Finanzen fest im Griff. Auf der Arbeitsfläche erhalten Sie einen Überblick Ihrer Konten, erhalten Informationen zu fälligen Versicherungen und Beiträgen.

Per Knopfdruck stellen Sie fest, mit welchen Banken Sie arbeiten, bei welchen Versicherungen Sie Verträge abgeschlossen haben und welche Daueraufträge und Einzugsermächtigungen zur Zeit laufen. Mit dem Finanzmanager für Windows managen Sie mit Spaß Ihre Finanzen und sind immer bestens über Ihre Kontenbewegungen informiert. Sie erhalten einen Überblick Ihrer Ein- und Ausgaben, Ihrer Konten und Ihrer Kreditberater. Mit diesem Programm werden Sie Ihr eigener Finanzmanager!

Presseauszug PC-Zeitschriften: **WIN 2 '94** - (Vers. 1.0 ) **PC-Professional 3'94** - (Vers. 1.0)

Systemvoraussetzung: Betriebssystem : ab MS-DOS 3.3 / Dr.DOS mit MS-Windows 3.1 oder höher Grafikkarte : VGA-Karte Hauptspeicher : Mind. 2 MB, Herstellerempfehlung: 4 MB Festplatte : Empfohlen (4 MB freier Speicherplatz) Preis : 69.- DM (Hardcover-Version 99.- DM)

# **Programmvorstellung Toolprogramme für Windows:**

# **Platz da! für Windows**

# **Was ist Platz da! für Windows?**

Platz da! für Windows säubert Ihre Datenträger schnell und einfach von platzraubenden Dateien und Sicherungskopien.

Diese platzraubenden Dateien sind meist Sicherungskopien von alten Dateien die schon längst nicht mehr gebraucht werden und sich auf Ihrem PC als \*.SIK, \*.TMP, \*.BAK, \*.OLD usw. tummeln und teilweise bis zu 30MB der Festplattenkapazität schlucken

Platz da! macht Schluß mit diesem unnötigen Resourcenverbrauch und schafft Platz auf Ihrer Festplatte. Über eine LED-Anzeige erhalten Sie Informationen wieviel Platz Sie wieder geschaffen haben. Sie selbst bestimmen per Mausklick nach welchen Dateien Platz da! suchen soll und auf Wunsch löscht das Programm die gefundenen Dateien erst mit Ihrer Zustimmung,

Für nur 39,-- DM heißt es auch auf Ihrer Festplatte: Platz da! für Windows. Dieses Tool erspart Ihnen wahrscheinlich den Kauf einer neuen größeren Festplatte.

Presseauszug PC-Zeitschriften: BRANDNEU

#### Systemvoraussetzung:

Betriebssystem : ab MS-DOS 3.3 / Dr.DOS mit MS-Windows 3.1 oder höher Grafikkarte : VGA-Karte Hauptspeicher : Mind. 1 MB Festplatte : 1 MB freier Speicherplatz Preis : 39.- DM

## **Windows-PROTECTOR**

### **Was ist Windows PROTECTOR?**

Wer mit der grafoschen Benutzeroberfläche Windows schon einige Zeit gearbeitet hat, kennt folgendes Problem:

Jedes Anwendungs- oder Hilfsprogramm kopiert während seiner Installation eine Vielzahl von Dateien in das Windows- und/oder Systemverzeichnis. Zusätzlich verändern viele Programme auch die Windows-Konfigurationsdateien WIN.INI und SYSTEM.INI durch programmspezifische Eintragungen. Dies ist an sich noch nicht schlimm, denn bestimmte Dateitypen müssen während der Benutzung der Programme im Windows- oder Systemverzeichnis vorliegen und die zusätzlichen Eintragungen in den Konfigurationsdateien sind für einen einwandfreien Betreib der Programme erforderlich. Was passiert jedoch, wenn man nach einem Test merkt, daß gerade dieses Programm nicht den Anforderungen genügt? Das Programm soll von der Festplatte gelöscht werden, damit nicht unnötigerweise wertvoller Speicherplatz verschwendet wird. Die Programmdateien selbst sind recht leicht zu entfernen, da in der Regel jedes Programm in ein eigenes Verzeichnis abgelegt wird. Doch was ist mit dem Windows-Verzeichnis? Man weiß natürlich nicht mehr, welche Dateien ins Windows- oder Systemverzeichnis kopiert wurden und auch die entsprechenden Einträge in den Windows-Konfigurationsdateien sind für den "normalen Anwender" nur schwer auszumachen.

Die Problematik können Sie in Zukunft vergessen, denn jetzt gibt es eine wirksame Abhilfe in Form der Software: Windows PROTECTOR.

Hersteller: Dillman TECHNO Plus

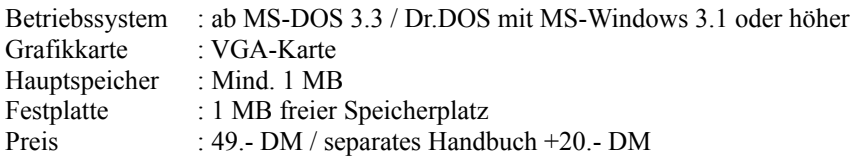